# 図書資料を調べる

## 水谷正大

### 2015 年 7 月 5 日

# **目次**

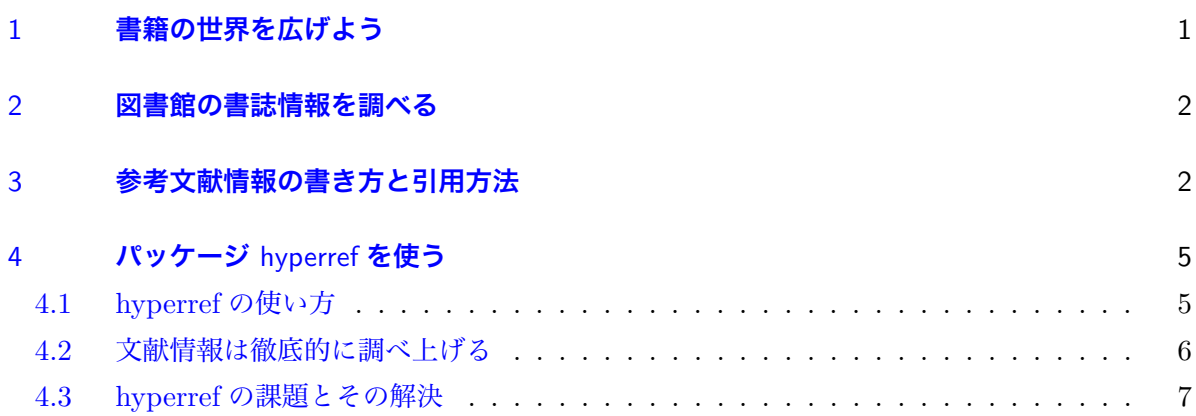

## 1 **[書籍の世界を広げよう](#page-5-0)**

書籍の世界を広げることは、自分の生きている世界を広げることでもある。

<span id="page-0-0"></span>図書館に収蔵されている書籍・資料は、開架式(自由に手にとって閲覧できる図書収蔵形態)と 閉架式(一般には開架されておらず、収蔵庫に保管されていて申し出て閲覧できる形態)に大別さ れる。開架式図書資料は、館内を歩き回って図書を発見し、実際に手にとって中身を閲覧できるの が醍醐味だ。もちろん、書籍だけでなく、音楽や映画なども楽しむことができる。

館内巡回を繰り返すと、新しくなった差分に気づくようになる。新しい書籍をチェックしていけ ば新たに収蔵される図書を把握することができるわけだ。興味ある書棚を選んで定期巡回の習慣 をつけると、その分野を全蔵書を知ることができるようになる。今すぐ、図書館巡回の旅に出発し よう。

### 2 **図書館の書誌情報を調べる**

<span id="page-1-0"></span>図書館は世界への入り口である。大東文化大学 OPAC: http://opac.daito.ac.jp/opac/ で蔵書 検索してみよう。**OPAC**(Online Public Access Catalog)とは図書館が作成して公共利用に供 されるオンライン蔵書目録で、公共図書館や各大学ごとに蔵書検索サービスを公開している。収蔵 されているかどうか不明な書籍、探[している書籍について、その一部だけでも何らかの情報](http://opac.daito.ac.jp/opac/)がある 場合(たとえば、著者名の一部、書籍名の一部)、オンライン検索がたいへん便利である。

日本最大の図書館である国立国会図書館サーチ: http://iss.ndl.go.jp はもちろんのこと、国立情 報学研究所: http://www.nii.ac.jp が提供している大学間の横断図書検索サービス CiNii books: http://ci.nii.ac.jp/books/は大変便利である。是非利用しよう。

## 3 **[参考文献情報の書き方](http://www.nii.ac.jp)と引用方法**

<span id="page-1-1"></span>LATEX で参考文献や資料を記述するには、thebibliography 環境を使って(大抵の文書では文末 に)以下のように資料情報を列挙する。{**ラベル名**}のラベル名には、空白なしの意味がわかるよ うな英数字文字列(名前や書名など)とするとよい。詳しくは*<*参考文献情報の書き方*>* に説明が ある。

\begin{thebibliography}{99}

\bibitem{fukuzawa} **『学問のすゝめ』福沢諭吉(**1872**)(講談社学術文庫**, 2006**)** \bibitem{right} **『人権宣言集』高木 八尺 末延 三次 宮沢 俊義編(岩波文庫**, 1968**)** \bibitem{udhr}**『**\href{http://www.ohchr.org/EN/UDHR/Pages/Language.aspx?LangID=jpn} {**世界人権宣言** http://www.ohchr.org/EN/UDHR/Pages/Language.aspx?LangID=jpn}**』 第3回国連総会採択** (1948.12.10 )\\

\href{http://www.ohchr.org}{**国連人権高等弁務官事務所**}

(OHCHR:Office of the United Nations High Commissioner for Human Rights) **で は 、** \href{http://www.ohchr.org/EN/UDHR/Pages/SearchByLang.aspx}{300 **以上の言語で「世 界人権宣言の全文」**}**を掲載している。**

\end{thebibliography}

本文中で参考資料を明示する必要がある箇所(記述内容の根拠を示したり、引用した箇所など) では、文献番号を直接書くのではなく、\cite{ラベル名} のようにすると参考資料番号がタイプ セットされる。このラベル名で、thebibliography 環境内で\bibitem{**ラベル名**}と列挙した文献 番号が参照される。

ここで理解すべきことは、大切なことは、文末にある参考文献の文献番号と本文中の文献番号と が(2 回続けてタイプセットすれば)常に正しく対応付けできることだ。文書作成途中でも文献を 追加したり文献の列挙順を入れ替えて文献番号が変わったとしても、いつも '正しい' 文書であるこ

とが保証される。

参考料を引用する場合、本文内に埋め込むやり方以外に、たとえば次のように書くと分かりや すい。

福沢諭吉は『「天は人の上に人を造らず人の下に人を造らず」と言えり。』といっている [1]。

長く文章を引用する場合には、quotation 環境を使って、次のようにすると引用したことがわか りやすくなる。

\begin{quotation}

**身分重くして貴ければおのずからその家も富んで、下々しもじもの者より見れば及ぶべから ざるようなれども、その本もとを尋ぬればただその人に学問の力あるとなきとによりてその 相違もできたるのみにて、天より定めたる約束にあらず。**

**諺ことわざにいわく、「天は富貴を人に与えずして、これをその人の働きに与うるものなり」 と。**

**されば前にも言えるとおり、人は生まれながらにして貴賤・貧富の別なし。**

**ただ学問を勤めて物事をよく知る者は貴人となり富人となり、無学なる者は貧人となり下人 げにんとなるなり。**

**学問とは、ただむずかしき字を知り、解げし難き古文を読み、和歌を楽しみ、詩を作るなど、 世上に実のなき文学を言うにあらず。**

**これらの文学もおのずから人の心を悦よろこばしめずいぶん調法なるものなれども、古来、 世間の儒者・和学者などの申すよう、さまであがめ貴とうとむべきものにあらず。**

**古来、漢学者に世帯持ちの上手なる者も少なく、和歌をよくして商売に巧者なる町人もまれ なり。**

**これがため心ある町人・百姓は、その子の学問に出精するを見て、やがて身代を持ち崩すな らんとて親心に心配する者あり。**

**無理ならぬことなり。**

**畢竟ひっきょうその学問の実に遠くして日用の間に合わぬ証拠なり。**\par

\hfill **福沢諭吉『学問のすゝめ』**\cite{fukuzawa}

\end{quotation}

これをタイプセットすると、次のように段落ごと字下げされて読みやすくなる。

身分重くして貴ければおのずからその家も富んで、下々しもじもの者より見れば及ぶべか らざるようなれども、その本もとを尋ぬればただその人に学問の力あるとなきとによりてそ の相違もできたるのみにて、天より定めたる約束にあらず。諺ことわざにいわく、「天は富 貴を人に与えずして、これをその人の働きに与うるものなり」と。されば前にも言えるとお り、人は生まれながらにして貴賤・貧富の別なし。ただ学問を勤めて物事をよく知る者は貴 人となり富人となり、無学なる者は貧人となり下人げにんとなるなり。

学問とは、ただむずかしき字を知り、解げし難き古文を読み、和歌を楽しみ、詩を作るな ど、世上に実のなき文学を言うにあらず。これらの文学もおのずから人の心を悦よろこばし めずいぶん調法なるものなれども、古来、世間の儒者・和学者などの申すよう、さまであが め貴とうとむべきものにあらず。古来、漢学者に世帯持ちの上手なる者も少なく、和歌をよ くして商売に巧者なる町人もまれなり。これがため心ある町人・百姓は、その子の学問に出 精するを見て、やがて身代を持ち崩すならんとて親心に心配する者あり。無理ならぬことな り。畢竟ひっきょうその学問の実に遠くして日用の間に合わぬ証拠なり。

福沢諭吉『学問のすゝめ』[1]

1948 年 12 月 10 日の第 3 回国際連合総会で採択された世界人権宣言(Universal Declaration of Human Rights)[2] は、すべての国・地域およびすべての人々が達成すべき基本的人権について[の](#page-7-0) 宣言で、毎年 12 月 10 日を「世界人権デー」としている。この世界人権宣言は多くに言語に翻訳さ れている。以下は、たいへん悪文であるが国連による '正式な日本語訳' である [3]。是非、たとえ ば英語文と比較し[て](#page-7-1)ほしい。

人類社会のすべての構成員の固有の尊厳と平等で譲ることのできない権[利](#page-7-2)とを承認するこ とは、世界における自由、正義及び平和の基礎であるので、

人権の無視及び軽侮が、人類の良心を踏みにじった野蛮行為をもたらし、言論及び信仰の自 由が受けられ、恐怖及び欠乏のない世界の到来が、一般の人々の最高の願望として宣言され たので、

人間が専制と圧迫とに対する最後の手段として反逆に訴えることがないようにするために は、法の支配によって人権を保護することが肝要であるので、

諸国間の友好関係の発展を促進することが肝要であるので、

国際連合の諸国民は、国連憲章において、基本的人権、人間の尊厳及び価値並びに男女の同 権についての信念を再確認し、かつ、一層大きな自由のうちで社会的進歩と生活水準の向上 とを促進することを決意したので、

加盟国は、国際連合と協力して、人権及び基本的自由の普遍的な尊重及び遵守の促進を達成 することを誓約したので、

これらの権利及び自由に対する共通の理解は、この誓約を完全にするためにもっとも重要で あるので、

よって、ここに、国連総会は、

社会の各個人及び各機関が、この世界人権宣言を常に念頭に置きながら、加盟国自身の人民 の間にも、また、加盟国の管轄下にある地域の人民の間にも、これらの権利と自由との尊重 を指導及び教育によって促進すること並びにそれらの普遍的措置によって確保することに努 力するように、すべての人民とすべての国とが達成すべき共通の基準として、この人権宣言 を公布する。

『世界人権宣言』前文 [3]

UNESCO の「世界の記憶 Memory of the World」として 2003 年に登録された「人間と市民の 権利の宣言」(「フランス人権宣言」として知られている)は、自由、平等、三権分立を含む 17 条 からなるフランス革命の基本理念を著した文書である [4]。

## 4 **パッケージ** hyperref **を使う**

<span id="page-4-0"></span>LATEX でタイプセットした PDF ファイルにハイパーリンクを埋め込むためには、パッケージ hyperref と pxjahyper を使う(その実際は*<*ハイパーリンク付き LaTeX 文書*>* に説明してある)。 hyperref は TEX システムに同梱されているが、pxjahyper を別途ダウンロードして、PC 内の然 るべき場所においておく必要がある\*1。

LATEX ソ[ースファイル](https://github.com/zr-tex8r/PXjahyper)には、プリアンブル部([\documentclass{jsarticle}](http://info.tsuda.ac.jp/~mizutani/tex/link_slide/hyperlink.html) と \begin{document} との間)に次にように利用するパッケージ(とパラメータ)を記述する。

```
\usepackage[dvipdfmx]{hyperref}
\usepackage{pxjahyper}
\hypersetup{
setpagesize=false,
bookmarksnumbered=true,%
bookmarksopen=true,%
colorlinks=true,%
linkcolor=blue,
citecolor=red,
}
```
### 4.1 hyperref **の使い方**

パッケージ hyperref(と pxjahyper)を使うと宣言するだけで、\tableofcontents によって 目次を表示し、thebibliography 環境を使って参考資料を列挙して本文中で\cite{ラベル名}で文 献番号を表示させていれば、タプセットされて生成される PDF ファイル内に自動的に目次や文献 番号から該当箇所にリンクが張られる。長大な文書を作成する場合、LATEX の相互参照とパッケー ジ hyperref の組み合わせは欠かせないことが了解されるはずだ。

さらに、パッケージ hyperref を使えば PDF ファイルからインターネット上にある情報にリン クを張ることもできる。次のように書くだけである。

<sup>\*1</sup> 詳しくは*<*TEXMFHOME の利用*>* に説明している。大東 Mac(MacTeX) の場合では Finder に表示される家 (ホーム)のアイコン内に、大東 Windows(w32tex) では "C:*\*User*\* ユーザ"内に texmf という名前のフォルダを おき、さらにその中にフォルダ tex を作成する。このフォルダ tex 内に、pxjahyper をダウンロードしてから展 開して得られるフォルダ PXjahyper-master をおくのである。つまり、ユーザホーム記号を '<sup>^</sup>' と書くことにすれ ば、パッケ[ージフォルダの置き場所は](http://info.tsuda.ac.jp/~mizutani/tex/texmfhome.html)˜/texmf/tex/PXjahyper-master となる。

#### \href{**目的の情報への** URL}{**リンク文字列**}

たとえば、次のように書いてみる。

\href{http://www.mofa.go.jp/mofaj/gaiko/udhr/}{**外務省:人権人道**}

これをタイプセットしてリンク文字列 外務省:人権人道をクリックするとブラウザが立ち上がり、 指定した URL ページが表示される。

この機能を使って、図書館の蔵書書誌情報のページにリンクしてみよう。「学問のすゝめ」[1] を 大東文化大学図書館の蔵書検索で検索[して得られる書誌情](http://www.mofa.go.jp/mofaj/gaiko/udhr/)報ページの URL を使って次のように書 く。ただし、ここでは文書幅を考慮して URL 途中で改行しているが、実際には改行しないで記述 (実際にはペースト)する。

\href{http://opac.daito.ac.jp/opac/opac\_details.cgi?lang=0&amode=11 &place=&bibid=2060500008&key=B141818184631708}{**学問のすゝめ**}

と書くことで、『学問のすゝめ』からリンクを張ることができる。リンク文字列「学問のすゝめ」を クリックすると、書誌情報ページが開くことになる。文末の文献リストにおいて、書籍は大東文化 大学図書館所蔵の書誌情報ページにリンクしてある。

#### 4.2 **文献情報は徹底的に調べ上げる**

<span id="page-5-0"></span>文書作成で直接参照した資料だけでなく、1 次資料(原典)に遡って(それらに目を通して確認 する)徹底的に調査して、読者が信頼できる参考文献リストを作成することは、文書(とその作者) の信頼性に大きく貢献する。翻訳資料を利用した場合には原典の書誌情報も記載する(たとえ、翻 訳書籍を参考にしたとしても原典の書誌情報を確認し掲載しておくことは最低限のマナーである。

見知らぬ読者が自分の書いた文書を読んで深く学ぶことができるように書いてあるか、この眼差 しの有無が読むに値する文書であるための出発点だ。

参考文献リストでは、文献内容それ自身がインターネットで閲覧できる場合には、書名から該当 ページヘリンクしておこう。文献が古典に属する場合には、Project Gutenberg などで直接閲覧で きる場合が少なくない。また、各国の国家事業としてデジタルイメージとして原典が閲覧できる場 合もある(日本の場合、国立国会図書館デジタルコレクションが有名だ)。

文書を読むに当たっての基本的な前提となる用語の定義[や意味などをすべて記](https://www.gutenberg.org)述することは簡素 で明瞭な文書と両立しない。そのためにも適切な参考文献リストが必要であるのだが、参考文献リ ストだけでなく、文中に[登場する用語をリンク文字列とした適](http://dl.ndl.go.jp)切なハイパーリンクを読者が必要に 応じて参照できるような配慮がなされた文書を今日の標準としたい。

さらにはその本文が参照できる場合にはそのページヘのリンクを埋め込んでおく。インターネッ トを活用する意味はそこにある。

#### 4.3 hyperref **の課題とその解決**

<span id="page-6-0"></span>悩ましいことがないわけではない。次の 2 点が問題になる場合があるが、解決可能である。詳し くは*<*hyperref の問題克服*>* で説明している。

- **リンク文字列に特殊文字が含まれる** リンク文字列に特殊記号があって、タイプセットに失敗する。 [リンク文字列として](http://www.ic.daito.ac.jp/~mizutani/tex/link_slide/hyperlink.html#overcome) URL それ自体を記載することも大切だ(印刷して読む人もいるから だ)。リンク文字列にアンパサント '&' やアンダーバー '\_' があると、タイプセットに失敗 する。また '%' は行末までコメントとして扱われて表示されなくなってしまう。これらの 文字は LATEX では特殊記号(特別な役割を持たされている文字)だからである。*<*特殊文 字や通貨記号と簡単な数式*>* に説明してあるように、文字として表示するためにはバッ クスラッシュ '\' をつけてエスケープして、'\&'、'\\_'、'\%' と書く。また、チルダ '<sup>^</sup>' は '\textasciitilde{}' と記す。
- URL **[に英数字以外の文字列が含まれ](http://info.tsuda.ac.jp/~mizutani/tex/drill/drillbook11.html)ている** URL に日本語・中国語やフランス語・ドイツ語など 英数字以外の文字列が含まれている場合は配慮が必要である。Web ブラウザに表示された この URL(下記のように URL エンコードされて表示される IE のような Web ブラウザが ある)をコピーして参考資料として文書にペーストすると、これがそのまま文書に印刷され た場合にはその URL に当たって参照しようとする気も起こらない。そもそもどんな Web ページかも分からないような資料の列挙の仕方自体が論外である。

一方、URL エンコードされた URL が Web ブラウザに表示されている場合には、復号化し て可読な URL に変換するのである。

URL に日本語などの文字種が含まれる場合、URL を URL エンコードする。Web サービス URL エンコード・デコード: http://tech-unlimited.com/urlencode.html に、URL 内の記 号 ':' や '/' 以外の問題の文字列を入力して、変換して得られる文字列が URL エンコードで ある。

Wiki『学問のすゝめ』の URL は '[http://ja.wikipedia.org/wiki/](http://tech-unlimited.com/urlencode.html)**学問のすゝめ**' であ る。この場合、「学問のすゝめ」を UTF-8 変換(エンコード)すると

%E5%AD%A6%E5%95%8F%E3%81%AE%E3%81%99%E3%82%9D%E3%82%81

が得られる。これをつかって、URL として

http://ja.wikipedia.org/wiki/%E5%AD%A6%E5%95%8F%E3%81%AE%E3%81%99%E3%82%9D%E3%82%81 とするのである。しかし、これをそのまま参考文献としては絶対だめである(これをそのま ま正しく入力できる読者はいないからだ)。

hyperref パッケージを使って日本語などを含む URL 文字列をリンク文字列として、URL エンコードされた文字列にリンクするように書くのが正しい。次の例は、LaTeX ソース ファイルには{...}内を一行で書くべきであるが、印刷上の配慮のために、ここでは改行し て記してある。

\href{http://ja.wikipedia.org/wiki/ %E5%AD%A6%E5%95%8F%E3%81%AE%E3%81%99%E3%82%9D%E3%82%81} {http://ja.wikipedia.org/wiki/**学問のすゝめ**}

当然のことであるが、実際にタイプセットして目的のページにちゃんとアクセスできるかを 必ず確かめよう。

# **参考文献**

- [1]『学問のすゝめ』福沢諭吉(1872)(講談社学術文庫, 2006) 青空文庫版: http://www.aozora.gr.jp/cards/000296/card47061.html
- [2]『人権宣言集』高木 八尺 末延 三次 宮沢 俊義編(岩波文庫, 1968)
- <span id="page-7-1"></span><span id="page-7-0"></span>[3]『[世界人権宣言](http://opac.daito.ac.jp/opac/opac_details.cgi?lang=0&amode=11&place=&bibid=2060500008&key=B141818184631708) http://www.ohchr.org/EN/UDHR/Pages/Language.aspx?LangID=jpn』第 [3回国連総会採択](http://www.aozora.gr.jp/cards/000296/card47061.html) (1948.12.10 ) [国連人権高等](http://opac.daito.ac.jp/opac/opac_details.cgi?lang=0&amode=11&place=&bibid=1220012604&key=B141818291601110&start=1&srmode=0&srmode=0)弁務官事務所 (OHCHR:Office of the United Nations High Commissioner for Human Rights) では、300 [以上の言語で「世界人権宣言の全文」を掲載している。](http://www.ohchr.org/EN/UDHR/Pages/Language.aspx?LangID=jpn)
- <span id="page-7-2"></span>[4]『人間と市民の権利の宣言(フランス人権宣言)』(1789 年、[2] に収録) 原文: [http://www.legifra](http://www.ohchr.org)nce.gouv.fr/Droit-francais/Constitution/から Déclaration des Droits de l'homme et [du Citoyen de 1789](http://www.ohchr.org/EN/UDHR/Pages/SearchByLang.aspx) を閲覧できる。